プログラム 1 疾病診断用プログラム

管理医療機器 汎用画像診断装置ワークステーション用プログラム JMDN コード:70030012

# 富士画像診断ワークステーション **FS-QA681S** 型

# 【形状・構造及び原理等】

# 〈形状・構造〉

本プログラムは記録媒体で提供し、汎用コンピュータにインスト ールして使用する。

本プログラムを用いたシステム構成図

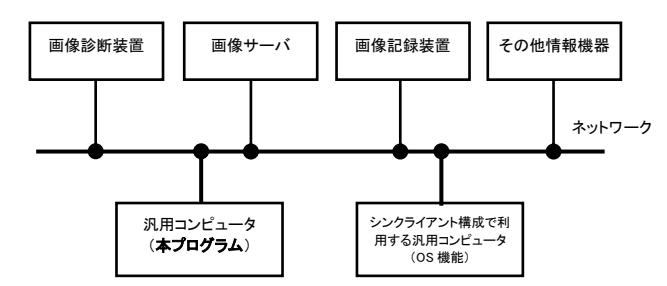

# 〈動作原理〉

本プログラムをインストールした汎用コンピュータ(以下、本 コンピュータ)は、画像診断装置 (CR、DR、X線 CT 装置、MRI 装置等)とネットワークで接続し画像データをオンラインで受 け渡しが可能である。また、オフラインでも受け渡しが可能で ある。本コンピュータは、得た画像データをディスプレイに表 示し、ユーザの操作でさらに処理を行うことができる。本コン ピュータは、処理した画像データをオンラインで他の装置に出 力することができる。本コンピュータは、HIS/RIS などの情報 機器から情報を取得することができる。本コンピュータはスタ <sub>ルール ……</sub><br>ンドアロン構成とシンクライアント構成が可能であり、シンク ライアント構成の場合、ユーザはシンクライアント構成で使用 する汎用コンピュータのOS機能を用い、本コンピュータとオ ンラインで接続し、本コンピュータに指示を行い、本コンピュー タの処理結果を取得しディスプレイに表示することができる。

#### 【使用目的又は効果】

本プログラムは CR、DR、X 線 CT 装置、MRI 装置などの画像診 断装置で収集された画像データに対し、オンライン、オフライ ン経由にて、画像データの受信を行い、画像データをさらに処 理したうえで、画像データを表示又はオンライン経由にて送信 などを実行することで、病態に係わる判断、評価又は診断を行 うための情報を提供する。

# 【使用方法等】

# 〈インストール方法〉

本プログラムは、下記の仕様を満たす汎用コンピュータに、取扱 説明書に記載された手順でインストールして使用する。 汎用コンピュータは患者環境外に設置する。

汎用コンピュータの仕様 安全性:JIS C 6950-1 又は JIS T 0601-1 適合 EMC:CISPR 22/CISPR 24 適合

汎用コンピュータ性能 (スタンドアロン構成) CPU:Intel(R) Core(TM) i5-2400 (3.10GHz) 以上 ストレージデバイス:256GB 以上 メモリ:4GB 以上 OS: Windows 7、Windows8.1 又は Windows 10 ディスプレイ 解像度:1280×1024 ピクセル以上 (シンクライアント構成) CPU: Intel(R) Xeon(R) E5-2403 (1.80GHz) 以上 ストレージデバイス:256GB 以上 メモリ:12GB 以上 OS:Windows Server 2008 R2、Windows Server 2012 R2、 Windows Server 2016 ディスプレイ 解像度:1280×1024 ピクセル以上

(シンクライアント構成で利用する汎用コンピュータの構成) OS: Windows 7、Windows8.1 又は Windows 10 ディスプレイ 解像度:1280×1024 ピクセル以上

詳細は弊社指定の業者にお問い合わせください。

#### \*\*〈使用方法〉

#### 1)使用準備

(1)汎用コンピュータの電源を入れる。 (2)本プログラムを起動する。

2)操作

(1)画像データを選択し、表示する。 (2)表示された画像データに対して操作を行う。 (3)操作を行った画像データを接続された他の装置に送信する。

3)終了

(1)終了処理を選択する。 (2)必要に応じて電源を切る。

装置の詳細な使用方法は、取扱説明書を参照してください。

## 〈使用方法等に関連する使用上の注意〉

- 1) 液晶ディスプレイのバックライトには寿命があるため、装置 を使用する前に、ディスプレイの輝度が適切であることを確 認すること。ディスプレイの輝度が適切でない場合は弊社指 定の業者へ連絡すること。
- 2)患者情報を修正する際は、誤って修正して他の装置に出力し ないこと。
- 他の患者の画像データと取り違いが発生する恐れがあります。 3)画像データ一覧の送受信ステータス(未送信、送信失敗など) を確認すること。
- 他の装置に対する画像データの送信漏れが発生する恐れがあ ります。
- 4)画像の回転、反転修正を行う際には、修正後の画像上の方向 情報が正しいことを確認すること。 誤診につながる恐れがあります。
- 5) CR画像などのプロセッシング画像に対して画像処理パラメー タを変更する際には、変更後の画像が診断に影響がないこと を確認すること。 誤診につながる恐れがあります。
- 6)他の装置に処理した画像データを出力する場合は、あらかじ め処理後の画像が診断に影響がないことを確認すること。 他の装置とディスプレイの解像度、輝度、階調などが異なる 為、意図しない画像となり誤診につながる恐れがあります。
- 7)メディア等からオフラインで画像データを受け取る場合は、 診断に影響がない画像データであることを確認すること。 メディアへの記録方法等で、画像データの解像度の低下や欠 落等が発生し、誤診につながる恐れがあります。

### 【使用上の注意】

#### 〈重要な基本的注意〉

- 1)本添付文書で指定した組合せ可能な汎用コンピュータ以外に 本プログラムをインストールしないこと。 意図しない動作が発生する場合があります。
- 2)本プログラムは、医療情報システムの安全管理に関するガイ ドラインに準拠した環境のネットワークで使用すること。 \*
- 3)ネットワークに接続した環境で使用する場合は、コンピュー タウイルス及び情報の漏洩等に注意すること。 \*
- 4)セキュリティの確保された病院内のネットワークに接続して 使用すること。 \*

使用上の注意の詳細は、取扱説明書を参照してください。

# 【保守・点検に係る事項】

- 1)医療機器の使用・保守の管理責任は使用者側にあります。
- 2)本プログラムの動作や画像に影響が出る可能性があるため、 使用者による保守点検を必ず行ってください。

使用者による保守点検事項

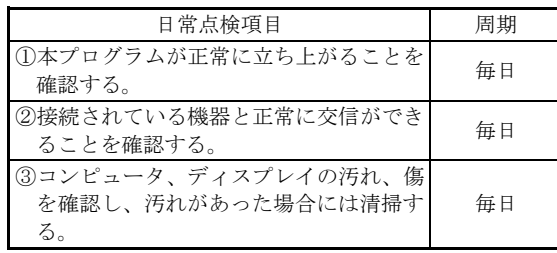

使用者による装置の保守点検の詳細は、取扱説明書を参照してく ださい。

なお、本ソフトウェアをインストールした汎用コンピュータ及び ディスプレイ装置の使用者による保守点検及び業者による保守 点検事項は、装置業者に確認し実施してください。

# 【製造販売業者及び製造業者の氏名又は名称等】

\*

- 製造販売業者:富士フイルムメディカル株式会社 電話番号:0120-957-174
- 販売業 者:富士フイルムメディカル株式会社 電話番号:03-6419-8033
- サイバーセキュリティに関する情報請求先 <<製造販売業者と同じ>>

取扱説明書を必ずご参照ください。